## \*NEW\* dnsmeter

DNS-OARC is pleased to announce that we are the new home of dnsmeter, a software tool for DNS server high performance measurement developed by Patrick Fedick at DENIC eG.

One key feature is that the sender address can be spoofed from a given network or from PCAP file.

```
INFO: Loading and precompile payload. This could take some time...
00:00:01 Queries send:
                         63041, rcv:
                                        59022, Data send:
                                                            3570 KB, rcv:
                                                                             3112 KB
                                                            4309 KB, rcv:
00:00:02 Queries send:
                         76085, rcv:
                                        74820, Data send:
                                                                             3945 KB
00:00:03 Queries send:
                         93531, rcv:
                                        92560, Data send:
                                                            5297 KB, rcv:
                                                                             4881 KB
                                                            5503 KB, rcv:
                                                                             4931 KB
00:00:04 Oueries send:
                         97172, rcv:
                                        93525, Data send:
                         97847, rcv:
                                                            5542 KB, rcv:
                                                                             4936 KB
00:00:05 Oueries send:
                                        93605, Data send:
00:00:06 Queries send:
                        102129, rcv:
                                        95323, Data send:
                                                            5784 KB, rcv:
                                                                             5026 KB
00:00:07 Oueries send:
                        100967, rcv:
                                        98675, Data send:
                                                            5718 KB, rcv:
                                                                             5203 KB
                                                                             4996 KB
00:00:08 Queries send:
                         99331, rcv:
                                        94753, Data send:
                                                            5626 KB, rcv:
                                                                             4579 KB
00:00:09 Queries send:
                         93829, rcv:
                                        86842. Data send:
                                                             5314 KB, rcv:
00:00:10 Queries send:
                         98861, rcv:
                                        94496, Data send:
                                                            5599 KB, rcv:
                                                                             4983 KB
00:00:11 Queries send:
                         67306, rcv:
                                        64271, Data send:
                                                             3812 KB, rcv:
                                                                             3389 KB
00:00:12 Queries send:
                                                               0 KB, rcv:
```

5 MBit

4 MBit

\$ sudo dnsmeter -p payload.txt -s 10.0.0.0/24 -z 192.168.100.2:53

DNS Queries send: 990099, Qps: 99009, Data send: 56079 KB =
DNS Queries rcv: 947892, Qps: 94789, Data rcv: 49986 KB =
DNS Queries lost: 42207 = 4.263 %
DNS rtt average: 1.1269 ms, min: 0.1000 ms, max: 32.9000 ms
DNS truncated: 0
DNS RCODES: REFUSED: 947892.

network if Pkt send: 0, rcv: 0, Data send: 0 KB, rcv: 0 KB

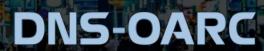

## dnsperf; Now with TCP & TLS

Moved to DNS-OARC early 2019 from Nominum/Akamai, these tools make it simple to gather accurate latency and through-put metrics for DNS services.

dnsperf "self-paces" the query load to simulate network conditions and resperf increases the query rate and monitors the response rate to simulate caching DNS services.

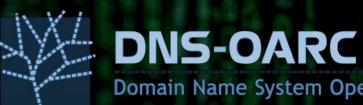

```
$ echo "dns-oarc.net A" | dnsperf -v -s 192.168.100.2 -p 53 -m tcp
DNS Performance Testing Tool
Version 2.3.2
[Status] Command line: dnsperf -v -s 192.168.100.2 -p 53 -m tcp
[Status] Sending queries (to 192.168.100.2)
[Status] Started at: Mon Oct 21 14:08:49 2019
[Status] Stopping after 1 run through file
> NOERROR dns-oarc.net A 0.226935
[Status] Testing complete (end of file)
Statistics:
  Oueries sent:
  Oueries completed:
                        1 (100.00%)
  Queries lost:
                        0 (0.00%)
  Response codes:
                        NOERROR 1 (100.00%)
  Average packet size:
                        request 30, response 259
  Run time (s):
                        0.227346
```

4.398582

Average Latency (s): 0.226935 (min 0.226935, max 0.226935)

Domain Name System Operations Analysis and Research Center

Queries per second:

## dnsjit

dnsjit is a combination of parts taken from dsc, dnscap, drool, and put together around Lua.

This creates a script-based engine for easy capturing, parsing and statistics gathering of DNS messages while also providing facilities for replaying DNS traffic.

```
require("dnsjit.core.objects")
local input = require("dnsjit.input.pcap").new()
local layer = require("dnsjit.filter.layer").new()
local dns = require("dnsjit.core.object.dns").new()
input:open offline(arg[2])
layer:producer(input)
local producer, ctx = layer:produce()
while true do
    local object = producer(ctx)
    if object == nil then break end
    if object:type() == "payload" then
        dns.obj prev = object
        if dns:parse header() == 0 then
            print(dns.id)
```

#!/usr/bin/env dnsjit

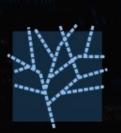

#### **DNS-OARC**

#### dsc

DSC is a system for collecting and exploring statistics from busy DNS servers. It uses collectors running on or near name-servers and the data can be presented as shown.

DSC is configurable to allow the administrator to capture all kinds of DNS data.

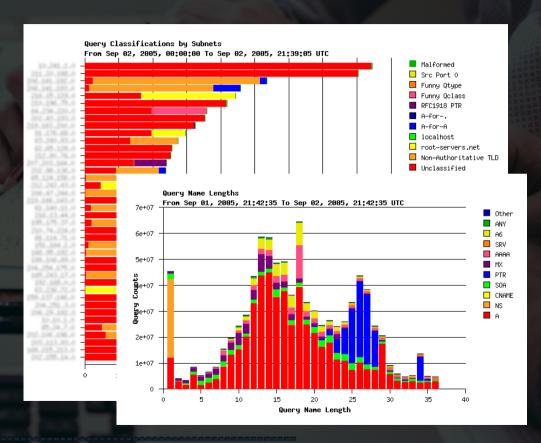

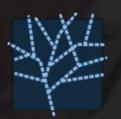

DNS-OARC

### dsc-datatool

dsc-datatool can be used to convert, export, merge or transform DSC data.

It was created to convert DSC XML to Graphite / InfluxDB so DSC data can be displayed by more modern analytical and monitoring tools such as Grafana.

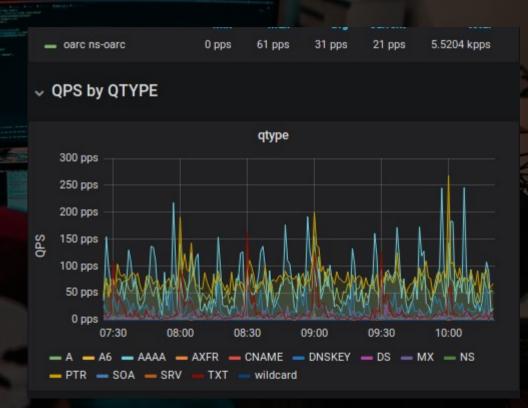

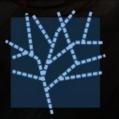

**DNS-OARC** 

## dnscap

dnscap is a network capture utility designed specifically for DNS traffic. It produces binary data in PCAP format.

This utility is similar to tcpdump, but has a number of features tailored to DNS transactions and protocol options. OARC uses dnscap for DITL data collections.

```
$ dnscap -i eth0 -q
[58] 2019-04-25 13:50:44.067926 [#0 eth0 4095] \
    [172.17.0.11].42169 [172.17.0.1].53 \
    dns QUERY, NOERROR, 12744, rd \
    1 dns-oarc.net, IN, A 0 0 0
[287] 2019-04-25 13:50:44.071254 [#1 eth0 4095] \
    [172.17.0.1].53 [172.17.0.11].42169 \
    dns QUERY, NOERROR, 12744, qr | rd | ra \
    1 dns-oarc.net, IN, A \
    1 dns-oarc.net, IN, A, 120, 64.191.0.198 \
    4 dns-oarc.net, IN, NS, 95, ns.dns-oarc.net
    dns-oarc.net, IN, NS, 95, ns2.dns-oarc.net
    dns-oarc.net, IN, NS, 95, ns3.dns-oarc.net \
    dns-oarc.net, IN, NS, 95, sns-pb.isc.org \
    6 ns.dns-oarc.net, IN, A, 95, 64.191.0.65 \
    ns2.dns-oarc.net, IN, A, 95, 192.211.126.36 \
    ns3.dns-oarc.net, IN, A, 95, 77.72.225.243 \
    ns.dns-oarc.net, IN, AAAA, 95, 2620:ff:c000:0:1::65 \
    ns2.dns-oarc.net, IN, AAAA, 95, 2604:1f80:5eb::3 \
    ns3.dns-oarc.net, IN, AAAA, 95, 2a01:3f0:0:57::243
```

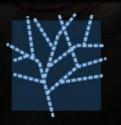

#### **DNS-OARC**

### drool

drool can replay DNS traffic from PCAP files and send it to a server, with options such as to manipulate the timing between packets, as well as loop packets infinitely or for a set number of iterations.

The goal is to produce a high amount of UDP packets and TCP sessions on common hardware.

```
DNS-OARC
Domain Name System Ope
```

```
$ drool replay -- json ~/dns.pcap 172.17.0.1 53
<< dnsjit v0.9.7 https://github.com/DNS-OARC/dnsjit/issues >>
  "runtime": 0.00211226.
  "finish": 1.522e-06,
  "packets": 133,
  "queries": 41,
  "sent": 41,
  "received": 41,
  "responses": 41,
  "timeouts": 0,
  "errors": 0
$ drool replay ~/dns.pcap 172.17.0.1 53 --timing keep -vvvv
<< dnsjit v0.9.7 https://github.com/DNS-OARC/dnsjit/issues >>
input.mmpcap[0x41dd1318] debug: pcap v2.4 snaplen:65535
filter.timing[0x556551403b00] debug: init with clock_nanosleep() now is
99396.752531287, diff of first pkt -1476877585.676538287
filter.timing[0x556551403b00] debug: init mode keep
replay info: sending udp query
replay info: got response
filter.timing[0x556551403b00] debug: keep mode, sleep to 99396.754520287
filter.timing[0x556551403b00] debug: keep mode, sleep to 99396.754975287
filter.timing[0x556551403b00] debug: keep mode, sleep to 99396.759086287
```

# packetq

packetq is a command line tool to run SQL queries directly on PCAP files, the results can be outputted as JSON (default), CSV and XML.

PacketQ was previously known as DNS2db but was renamed in 2011 when it was rebuilt and could handle protocols other than DNS among other things.

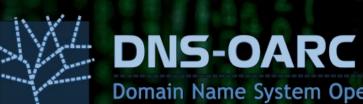

```
$ packetg -s "select id, gname from dns limit 10" ~/dns.pcap
    "table_name": "result-0",
    "query": "select id, gname from dns limit 10",
    "head": [
      { "name": "id", "type": "int" },
        "name": "gname", "type": "text" }
    "data": [
      [1, "google.com."],
      [2, "google.com."],
      [5, "206.218.58.216.in-addr.arpa."],
      [6, "206.218.58.216.in-addr.arpa."],
      [7, "google.com."],
      [8, "google.com."],
      [14, "google.com."],
      [15, "google.com."],
      [18, "206.218.58.216.in-addr.arpa."]
      [19, "206.218.58.216.in-addr.arpa."]
```

### dnsviz

DNSViz is a tool for visualizing the status of a DNS zone, understanding and troubleshooting the deployment of DNSSEC.

It provides a visual analysis of the DNSSEC authentication chain for a domain name and its resolution path in the DNS namespace, and lists configuration errors detected.

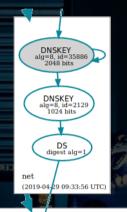

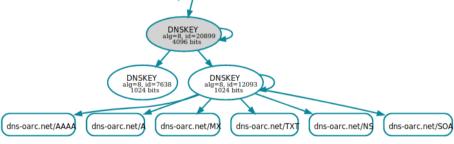

dns-oarc.net (2019-04-29 09:33:58 t

#### DNS-OARC

# ODVR + DNS Privacy

OARC offers open DNSSEC-validating and DNS Privacy resolvers for experimenting with DNSSEC and DNS over TLS (DoT, RFC 7858).

Data is collected from these services and is available to our members for research purposes

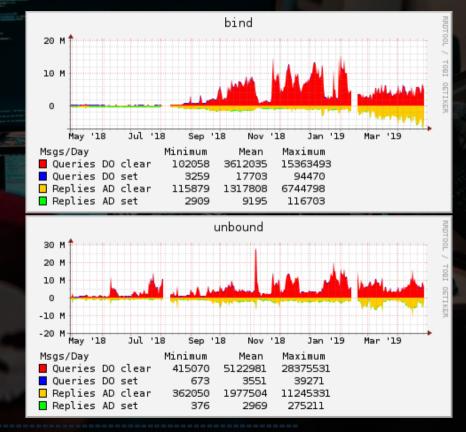

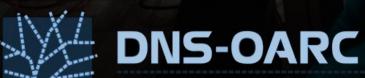

#### Root Zone Archive

With the assistance of its members and friends DNS-OARC has assembled a historical archive of the DNS root zone dating back to 1993.

This archive is a part of our larger project, the Zone File Repository, where OARC archives copies of TLD zone files on a weekly basis.

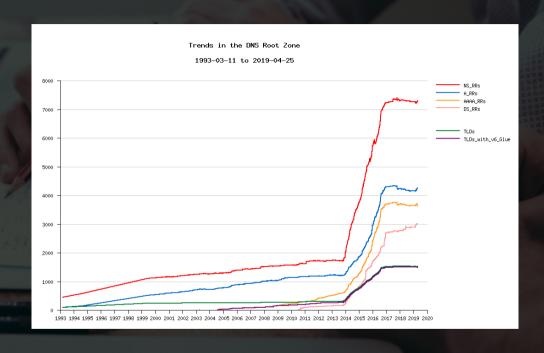

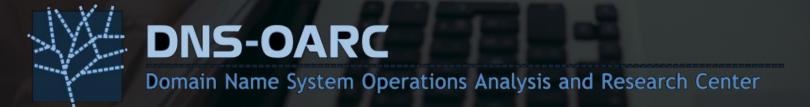

## Day In The Life of the Internet

OARC collects DNS traces from busy and interesting DNS nameservers through various means, such as the annual Day In The Life of the Internet (DITL) collection effort.

OARC offers access to this data for it's members through the use of a small fleet of analysis machines.

|   | V 0-40-4          |         |                  |  |
|---|-------------------|---------|------------------|--|
|   | participant       | mbytes  | queries_millions |  |
|   | a-root            | 532,027 | 10,694           |  |
|   | afilias           | 708,960 | 16,046           |  |
|   | as112-yow         | 2,246   | 57               |  |
|   | b-root            | 152,971 | 2,729            |  |
|   | c-root            | 401,484 | 10,134           |  |
|   | cira              | 50,312  | 1,218            |  |
|   | cznic             | 40,042  | 1,138            |  |
|   | d-root            | 333,263 | 8,677            |  |
|   | e-root            | 223,046 | 5,027            |  |
|   | f-root            | 592,156 | 17,174           |  |
|   | h-root            | 262,623 | 6,562            |  |
|   | i-root            | 518,497 | 13,263           |  |
|   | j-root            | 597,313 | 12,209           |  |
|   | k-root            | 541,347 | 10,487           |  |
|   | 1-root            | 610,957 | 15,721           |  |
|   | m-root            | 431,239 | 7,547            |  |
| = | nethelp           | 15,227  | 203              |  |
|   | niccl             | 21,587  | 432              |  |
|   | switch            | 28,360  | 492              |  |
|   | tix-or-tz         | 49      | 2                |  |
|   | wide              | 10,990  | 287              |  |
|   | The second second | 一个一个    | ALC: CANADA      |  |

# DITL 2018

DNS-OARC

# DNS Entropy Test

US-CERT's Vulnerability Note VU#800113 describes deficiencies in the DNS protocol and implementations that can facilitate cache poisoning attacks.

DNS Entropy Test is an online webbased service that can help you learn if your ISP's name-servers are vulnerable to this type of attack.

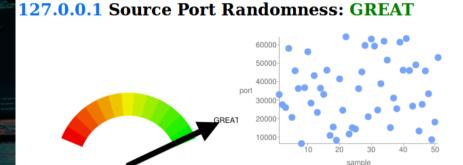

Number of samples: 51 Unique ports: 51

Range: 6526 - 64281

Modified Standard Deviation: 17063 Bits of Randomness: 16

**Values Seen:** 33040 27580 25988 58013 20709 45925 36290 6526 36750 56221 28415 43295 23390 36488 33151 4621

36750 56221 28415 43295 23390 36488 33151 46214 10900 15489 8334 41514 24548 64281 11663 15106 14411 36233 45277 59620 21067 63092 59280 24645 38933 61904 51694 15140 31181 25370 61383 46238 63340 46053 26789 49097 13291 27749 45864 33475

8647 18149 53075

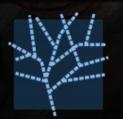

**DNS-OARC** 

# Check My DNS

Check My DNS is a generalpurpose framework for testing DNS resolvers from a clients PoV, it includes tests for IPv6 and TCP, DNSSEC, EDNS, QNAME minimization and DNS Entropy.

As a DNS-OARC member you can get access to this data on our analysis servers.

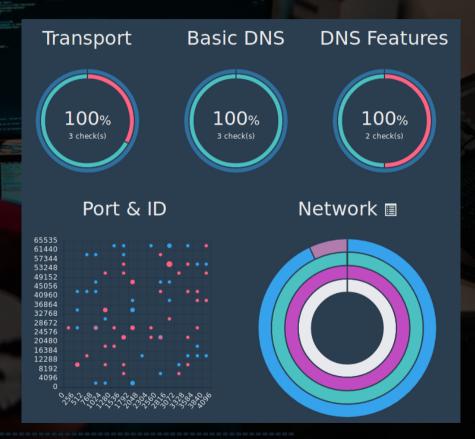

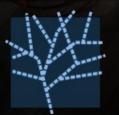

**DNS-OARC** 

#### **TLDmon**

OARC's TLDmon uses Nagios to monitor authoritative name-servers for the Root Zone and all TLDs with checks for authoritative answers, EDNS, TCP, lame delegations, open resolvers, expired RRSIGs, matching serial numbers and more.

As a member you can sign-up to receive notifications for your zones.

|             |          |                  |                     | . Z - L L I        |
|-------------|----------|------------------|---------------------|--------------------|
| Host ◆◆     |          | Status <b>↑↓</b> | Last Check ◆◆       | <b>Duration</b> ★◆ |
| ROOT        | <u>-</u> | UP               | 10-03-2018 09:36:31 | 366d 14h 42m 19    |
| aaa         | <u>-</u> | UP               | 10-03-2018 09:35:22 | 369d 12h 1m 9s     |
| aarp        | <u>-</u> | UP               | 10-03-2018 09:32:42 | 369d 12h 1m 9s     |
| abarth      | <u>-</u> | UP               | 10-03-2018 09:33:21 | 369d 12h 1m 9s     |
| abb         | <u>-</u> | UP               | 10-03-2018 09:32:32 | 369d 12h 1m 9s     |
| abbott      | <u>-</u> | UP               | 10-03-2018 09:33:23 | 369d 12h 1m 9s     |
| abbvie      | <u>-</u> | UP               | 10-03-2018 09:33:33 | 369d 12h 1m 9s     |
| abc         | <u>-</u> | UP               | 10-03-2018 09:32:59 | 369d 12h 1m 9s     |
| able        | <u>-</u> | UP               | 10-03-2018 09:35:21 | 369d 12h 1m 9s     |
| abogado     | <u>-</u> | UP               | 10-03-2018 09:33:01 | 369d 12h 1m 9s     |
| abudhabi    | <u>-</u> | UP               | 10-03-2018 09:32:59 | 369d 12h 1m 9s     |
| ac          | <u>-</u> | UP               | 10-03-2018 09:36:09 | 168d 11h 47m 31    |
| academy     | <u>-</u> | UP               | 10-03-2018 09:32:47 | 369d 12h 1m 9s     |
| accenture   | <u>-</u> | UP               | 10-03-2018 09:32:38 | 369d 12h 1m 9s     |
| accountant  | <u>-</u> | UP               | 10-03-2018 09:35:13 | 369d 12h 1m 9s     |
| accountants | <u>-</u> | UP               | 10-03-2018 09:33:00 | 369d 12h 1m 9s     |
| aco         | <u>-</u> | UP               | 10-03-2018 09:33:05 | 369d 12h 1m 9s     |
| active      | <b>Q</b> | TIP              | 10-03-2018 09-33-30 | 369d 12h 1m 9s     |

DNS-OARC